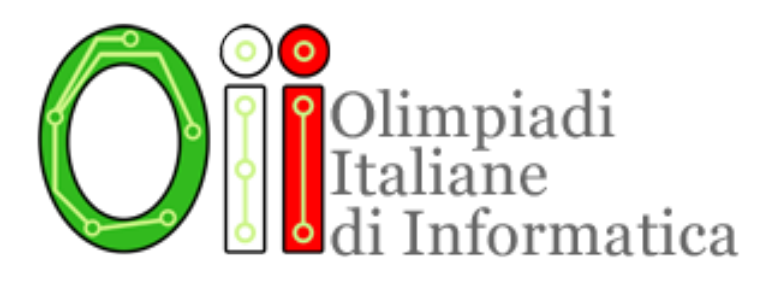

# SELEZIONI SCOLASTICHE 2018

## Come funziona lo pseudocodice

Lo Staff

4 novembre 2018

Da questa edizione delle fasi scolastiche delle Olimpiadi Italiane di Informatica nella sezione "Problemi di Programmazione" non vi saranno più esercizi in C/C++ o Pascal, ma sarà introdotto il formalismo dello pseudocodice. Lo pseudocodice è un linguaggio di programmazione per modellare e dettagliare algoritmi prescindendo da qualsiasi implementazione, ma al tempo stesso sottolineando con sufficiente chiarezza ogni aspetto che prema comprendere compiutamente in quel particolare contesto.

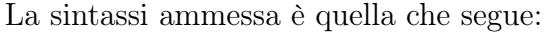

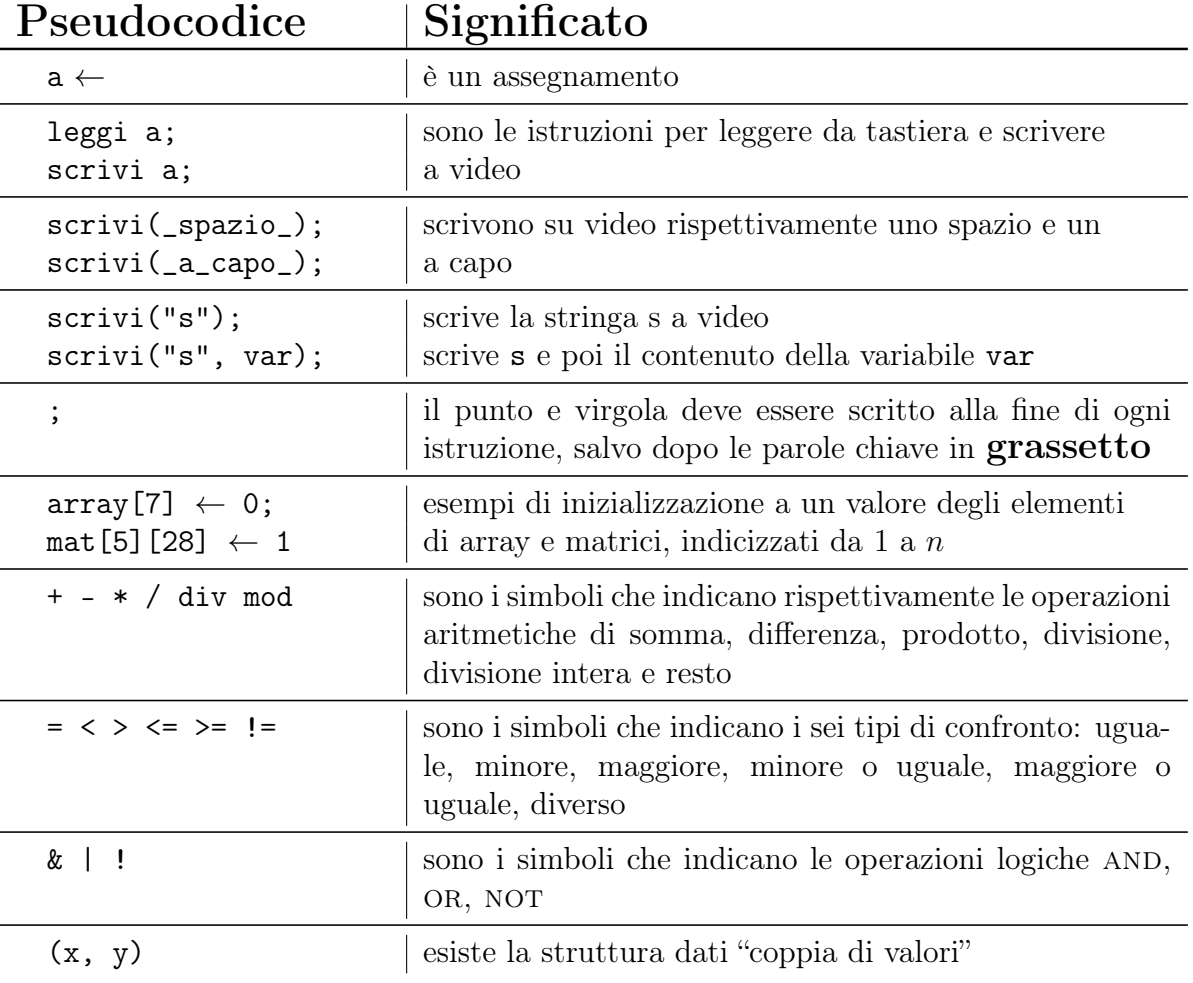

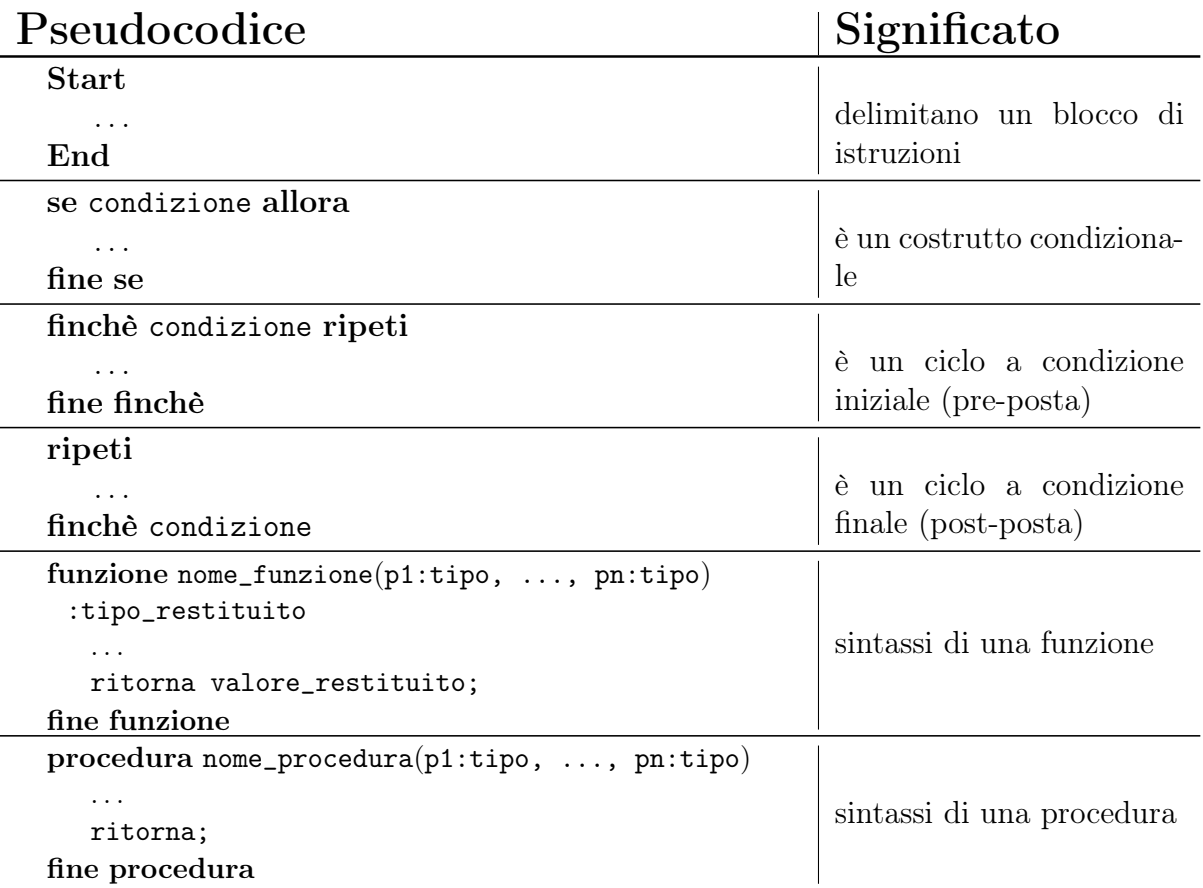

Di seguito alcuni esempi tratti dalle fasi scolastiche 2017 con la versione equivalente in pseudocodice.

#### Esercizio n°6

Si consideri la seguente funzione:

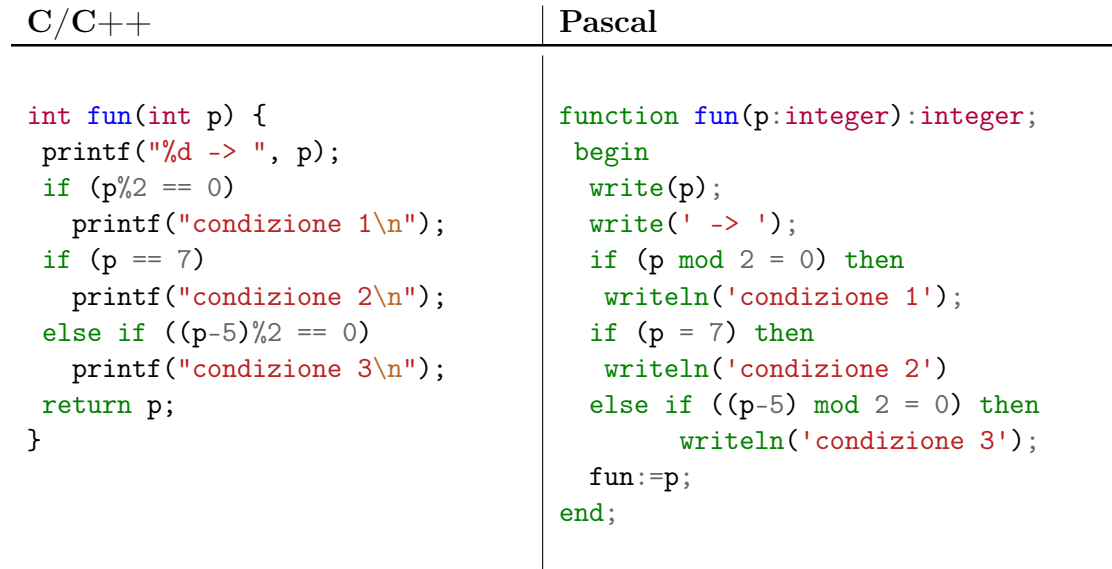

La versione in pseudocodice segue:

#### Pseudocodice esercizio 6

```
1: funzione fun(p:intero):intero
2: finchè i=0 ripeti
3: scrivi(p, "->");
4: fine finchè
5: se p mod 2 = 0 allora
6: scrivi("condizione 1");
7: scrivi(_a_capo_);
8: fine se
9: se p = 7 allora
10: scrivi("condizione 2");
11: scrivi(_a_capo_);
12: altrimenti
13: se (p - 5) mod 2 = 0 allora
14: scrivi("condizione 3");
15: scrivi(_a_capo_);
16: fine se
17: fine se
18: ritorna p;
19: fine funzione
```
Quale delle seguenti affermazioni è errata?

- (a) La funzione, se p è pari, scrive a video il valore di p seguito dalla stringa -> condizione 1 e ritorna p
- (b) La funzione, se p non è dispari, scrive a video il valore di p seguito dalla stringa -> condizione 2 e ritorna p
- (c) La funzione, se p è 7, scrive a video il valore di p seguito dalla stringa -> condizione 2 e ritorna p
- (d) La funzione, se p è dispari, scrive a video p seguito dalla stringa -> condizione 2 o -> condizione 3 e ritorna p

#### Esercizio n°7

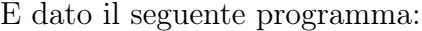

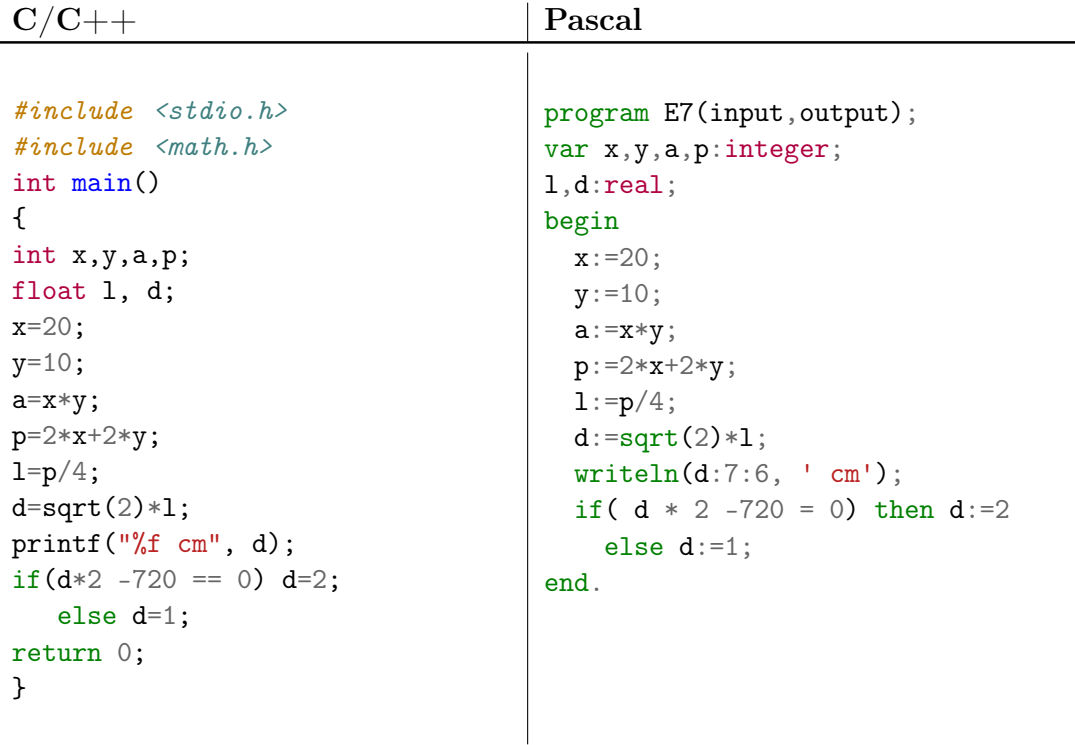

La versione in pseudocodice segue:

### Pseudocodice esercizio 7

```
1: Start
2: x \leftarrow 20;
3: y \leftarrow 10;
4: a \leftarrow x * y;5: p \leftarrow 2 * x + 2 * y;6: 1 \leftarrow p/4;
7: d \leftarrow sqrt(2) * 1;8: stampa(d, "cm");
9: se D * 2 - 720 = 0 allora
10: d \leftarrow 2;
11: altrimenti
12: d \leftarrow 1;13: fine se
14: End
```
Cosa viene visualizzato a video dall'esecuzione del programma qui sopra?

- (a)  $2.000000 \text{ cm}$
- (b) 3.000000 cm
- (c) 21.213203 cm
- (d) 36.243204 cm

#### Esercizio n°8

Si consideri la seguente funzione:

```
C/C++ Pascal
int myster(int c, int d) {
  if(c==d)return c;
  if(c>d)return myster(c-d, d);
  return myster(c, d-c);
}
int mcm(int a, int b) {
  return myster(b,a);
}
                                  function myster(c:longint; d:longint):
                                    longint;
                                  begin
                                    if c=d then myster:=c
                                    else
                                    if c>d then myster:=myster(c-d, d)
                                    else myster:=myster(c, d-c);
                                  end;
                                  function mcm(a:longint; b:longint):
                                    longint;
                                  begin
                                   mcm := myster(b, a);end;
```
La versione in pseudocodice segue:

Pseudocodice esercizio 8

```
1: funzione myster(c:intero, d:intero):intero
2: se c = d allora
3: ritorna c;
4: fine se
5: se c > d allora
6: ritorna myster(c-d, d);
7: fine se
8: ritorna myster(c, d-c);
9: fine funzione
10: funzione mcm(a:intero, b:intero):intero
11: ritorna myster(b, a);
12: fine funzione
```
Quale delle seguenti modifiche fa sì che la funzione mcm ritorni il minimo comune multiplo tra a e b?

- (a) sostituire  $\tt{myster(b,a)}$ ; con $\tt{myster(a,b)}$ ;
- (b) sostituire myster(b,a); con (a\*b)/myster(b,a);
- (c) sostituire myster(b,a); con myster(a-b,b);
- (d) sostituire myster(b,a); con myster(a,b-a);